## The book was found

# **MongoDB: The Definitive Guide**

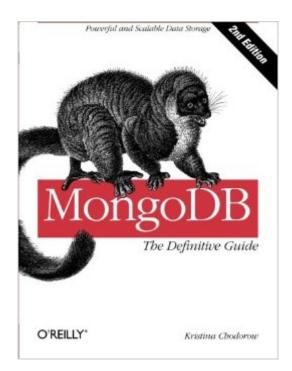

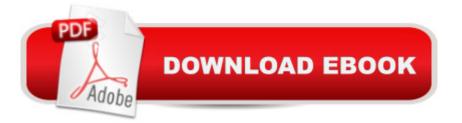

## Synopsis

Manage the huMONGOus amount of data collected through your web application with MongoDB. This authoritative introductionâ "written by a core contributor to the projectâ "shows you the many advantages of using document-oriented databases, and demonstrates how this reliable, high-performance system allows for almost infinite horizontal scalability. This updated second edition provides guidance for database developers, advanced configuration for system administrators, and an overview of the concepts and use cases for other people on your project. Ideal for NoSQL newcomers and experienced MongoDB users alike, this guide provides numerous real-world schema design examples. Get started with MongoDB core concepts and vocabularyPerform basic write operations at different levels of safety and speedCreate complex queries, with options for limiting, skipping, and sorting resultsDesign an application that works well with MongoDBAggregate data, including counting, finding distinct values, grouping documents, and using MapReduceGather and interpret statistics about your collections and databasesSet up replica sets and automatic failover in MongoDBUse sharding to scale horizontally, and learn how it impacts applicationsDelve into monitoring, security and authentication, backup/restore, and other administrative tasks

### **Book Information**

Paperback: 432 pages Publisher: O'Reilly Media; 2 edition (May 26, 2013) Language: English ISBN-10: 1449344682 ISBN-13: 978-1449344689 Product Dimensions: 7 x 0.9 x 9.2 inches Shipping Weight: 1.4 pounds (View shipping rates and policies) Average Customer Review: 4.6 out of 5 stars Â See all reviews (28 customer reviews) Best Sellers Rank: #201,712 in Books (See Top 100 in Books) #98 in Books > Computers & Technology > Databases & Big Data > Data Modeling & Design #101 in Books > Computers & Technology > Databases & Big Data > Data Mining #118 in Books > Computers & Technology > Programming > Languages & Tools > C & C++ > C++

#### **Customer Reviews**

Who working in IT today never heard of Big Data or NoSQL moniker? Barely there are few. No wonder all the publishers emit books on this topic at a high rate. But then it puzzles the consumer, what book to choose?MongoDB: The Definitive Guide, 2nd Edition by Kristina Chodorow is my 2nd

best read of year 2014. More on that later.But why MongoDB? The answer is simple, it seems to be the most widely adopted NoSQL store. Even if you do not regularly follow technical news articles be aware that MongoDB runs and supported on many platforms, from Linux of any flavour to Windows Azure (Cloud OS), it has recently joined forces with Cloudera to grow even further, and stronger.What actually makes MongoDB standing out of a crowd of probably 150 other NoSQL offerings? In my view this is for MongoDB having an easy to understand implementation, ease of sharding and scaling out, JSON/JavaScript powered queries familiar to Web-scale developers and it auto load-balancing.But users need to master it. This is especially true for such rapidly being developed product. So a book like this makes perfect sense to have (note: I am not affiliated with O'Reilly).So back to why I liked this book very much? It is due to a variety of reasons, but I list only the following three that influenced my opinion the most:1) Reading it feels like this book becomes your technical friend, a guide or companion;2) Even for a non-technical reader, or who is new to NoSQL data stores this book does not bring with it any steep learning curves, it submerges one into NoSQL craft gradually, and3) Lastly, the book provides enough intricate insight into making one a MongoDB gate keeper, mature pro, or just a go-to guy.So, what will you learn?

Book review - MongoDB: The Definitive Guide, 2nd Edition by Kristina Chodorow, O'Reilly MediaMongoDB is the only NoSgl database in the top 5 most popular database management systems. I recently followed a course called MongoDB for Node.js Developers offered by MongoDB University. This is a highly recommendable course that runs regular. The course is self contained and hence I have been looking for a reference book for future use. I feel quite confident that MongoDB: The Definitive Guide is the right book for this. The guery framework for MongoDB is guite easy to learn if you have a SQL background. More advanced querying involving aggregations is slightly more complex to understand. But the book explains this topic quite well. The main challenge for developers with a SQL background will most likely be the document design. If you are used to working with normalized data and normal forms it will seem strange to denormalize information and embed one document within another. You were most likely taught that data duplication in tables is a bad thing. Chapter 8 contains useful information and guidelines for designing documents but if you are completely new to this topic then you will probably need further information before being comfortable designing more advanced documents. The command line interface to the database works fine. However if you prefer a GUI based management tool there are a number of options. This is one of my few complaint about this book that I does not mention any third party tools at all. Your application is up and running but somehow there seems to be performance issues with the

#### database. What do you do?

#### Download to continue reading...

The Definitive Guide to MongoDB: A complete guide to dealing with Big Data using MongoDB MongoDB Tutorial: Easy way to learn MongoDB. Everything you need to know! MongoDB: Learn MongoDB in a simple way! MongoDB: The Definitive Guide HTML & XHTML: The Definitive Guide: The Definitive Guide (Definitive Guides) Full-Stack JavaScript Development: Develop, Test and Deploy with MongoDB, Express, Angular and Node on AWS 802.11 Wireless Networks: The Definitive Guide: The Definitive Guide Oracle SQL\*Plus: The Definitive Guide (Definitive Guides) The Definitive Guide to GCC (Definitive Guides (Paperback)) Vertical Gardening: The Definitive Guide To Vertical Gardening For Beginners. (The Definitive Gardening Guides) Raspberry Pi: 101 Beginners Guide: The Definitive Step by Step guide for what you need to know to get started (Raspberry Pi, Raspberry, Single Board Computers, ... Pi Programming, Raspberry Pi Projects) Raspberry Pi 2: 101 Beginners Guide: The Definitive Step by Step guide for what you need to know to get started Raspberry Pi 2: 101 Beginners Guide: The Definitive Step by Step guide for what you need to know to get started (Raspberry Pi 2, Raspberry, Single Board ... Pi Programming, Raspberry Pi Projects) The Champagne Guide 2016-2017: The Definitive Guide to Champagne Foraging: Your Beginner's Guide and Definitive Handbook to Foraging Wild Edible Plants and Herbs (foraging guide, foraging for beginners, foraging for survival, foraging tips, foraging wilderness) Woodworking: 101 Beginners Guide (The Definitive guide for what need to know to start your projects today) (Woodworking, Woodworking tools, Staining, Varnishing, Lacquering) Alternative Medicine Definitive Guide to Headaches (Alternative Medicine Definative Guide) Vaper's Guide - The Definitive Guide To Vaping All Music Guide to Rock: The Definitive Guide to Rock, Pop. and Soul (3rd Edition) All Music Guide to Soul: The Definitive Guide to R&B and Soul

<u>Dmca</u>